## Opdivo<sup>®</sup> (Nivolumab) Krebstherapie, zeitlich dringende Anfrage

## Kostengutsprachegesuch zu Handen der Vertrauensärztin/des Vertrauensarztes

Indikation: Klassisches Hodgkin-Lymphom (cHL). Für andere Indikationen kann das Formular nicht eingesetzt werden.

Limitatio (Auszug): Als Monotherapie zur Behandlung von erwachsenen Patienten mit rezidivierendem oder refraktärem klassischem Hodgkin-Lymphom (cHL) nach autologer Stammzelltransplantation (autologous stem cell transplant, ASCT) und Behandlung mit Brentuximab Vedotin. Die Dosierung beträgt maximal 240 mg alle zwei Wochen. Dafür vorgesehen ist das OPDIVO 240 mg-Vial. Die Patienten können bis zur Progression der Erkrankung behandelt werden. Klinisch stabile Patienten mit initialem Befund einer Progression können bis zur Bestätigung der Progression der Erkrankung weiter behandelt werden. Die Behandlung bedarf der Kostengutsprache durch den Krankenversicherer nach vorgängiger Konsultation des Vertrauensarztes (Indikationscode: 20461.06).

## Personalien Patientin:

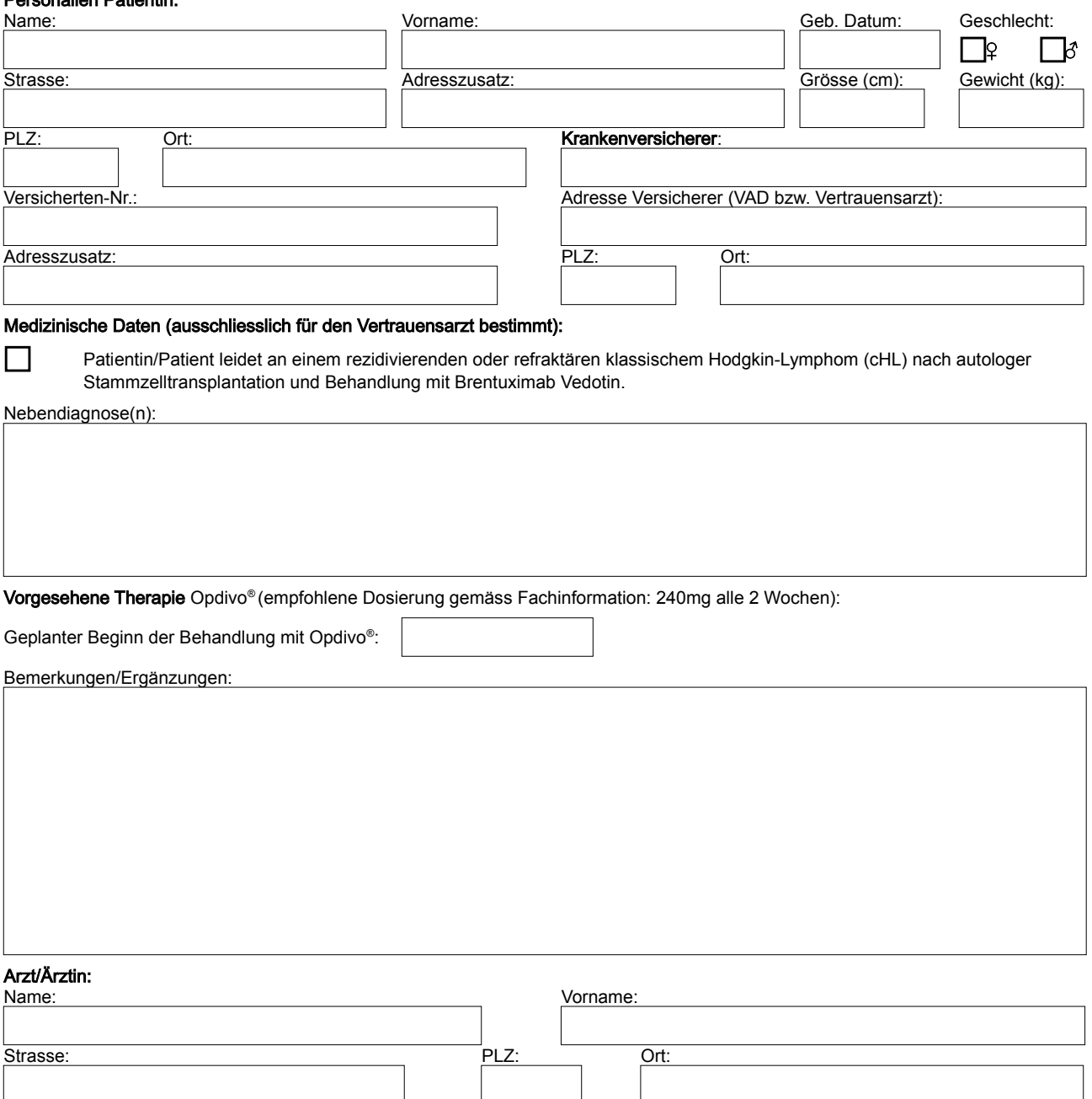

Datum:

Tel.: Fax: E-Mail:

bei Spital zusätzlich Name des Spitals: Abteilung